## nationalgridESO

### **Mock Tender Guidance for Dynamic Containment**

#### **Objective of Mock Tender**

The purpose of the mock tender is to facilitate DC soft launch on 1<sup>st</sup> October 2020 by giving all parties an opportunity to practice their internal processes around data collection, file formatting and timeline structures.

#### **Timescales**

17:00 Tuesday 22/09/2020, deadline for expressions of interest

10:00 Wednesday 23/09/2020 deadline for submitting completed provider data template to NGESO

10:00 Thursday 24/09/2020, deadline for submitting tender template to NGESO

17:00 Thursday 24/09/2020, results of the mock tender published on the Data Portal

Monday 28/09/2020, mock tender review webinar (further details to follow)

#### **Registration for Mock Tender**

We invite you to respond to Commercial.Operation@nationalgrideso.com by 17:00 Tuesday 22nd September 2020 expressing your interest. There is no formal template for your expression of interest. In your email, please use the subject title: DC mock tender - Agent/ Applicant Name - expression of interest.

#### **File Submission**

The two files participants need to submit are: Provider Data Template and Tender Template.

Please name the file as [Agent/Applicant Name - DC - 23.09.20] or [Agent/Applicant Name - DC - 24.09.20]. The format of the files needs to be xls instead of csv.

Please submit these two files t[o Commercial.Operation@nationalgrideso.com](mailto:Commercial.Operation@nationalgrideso.com) and use the subject title: DC Mock Tender - Agent/Applicant Name - Provider Data Template Submission or DC mock tender - Agent/Applicant Name - Tender Template Submission

The deadlines for submission are: 10:00 Wednesday 23/09/2020 (provider data template) and 10:00 Thursday 24/09/2020 (tender template).

Please submit these two files in two separate emails in go-live phase.

#### **Provider Data Template**

The Provider Data Template can be found **[here.](https://www.nationalgrideso.com/document/175336/download)**

There is no need to submit testing reports or Form A/B/C. The mock tender is purely for trial of the process so dummy data is acceptable.

All fields are mandatory

### nationalgridESO

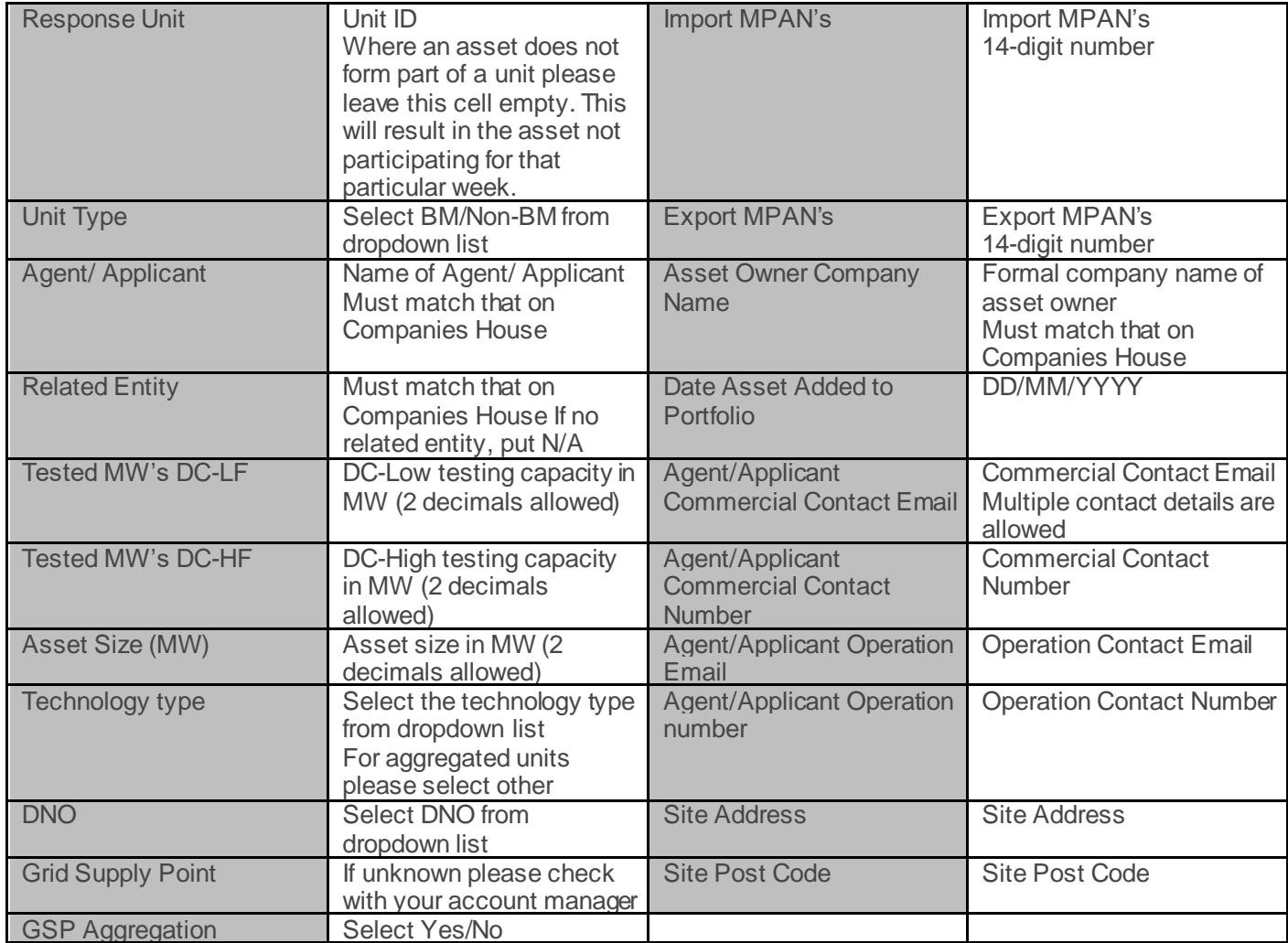

### **Tender Template**

The Tender Template can be found **[here](https://www.nationalgrideso.com/document/175331/download)**.

Dummy price is acceptable. The main objective of this mock tender is to test the E2E process, please do not treat the mock clearing price as the indicative price.

For the days not participating, please **leave the columns of "Participation" and "Availability fee £/MW/h" blank**

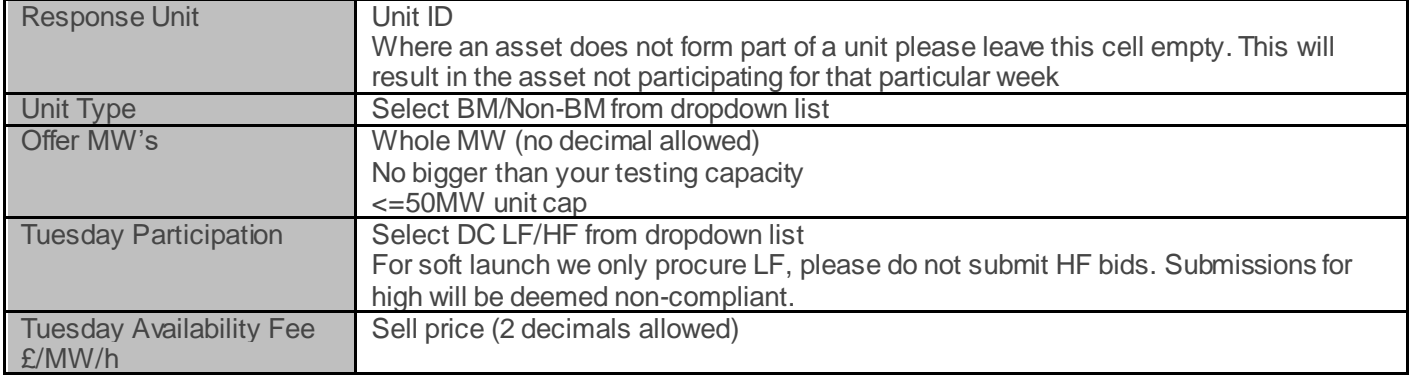

# nationalgridESO

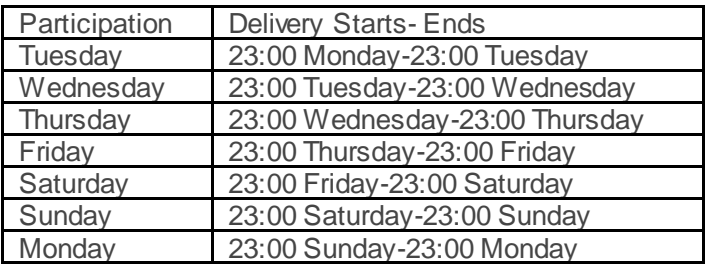

#### **Market Result**

Market results will be published on **[Data portal](https://data.nationalgrideso.com/)** before 17:00 Thursday 24/09/2020. If this timeframe changes, we will notify participants.

#### **Useful links**

[DC Participation Guidance Document](https://www.nationalgrideso.com/document/175296/download)

[DC Tender Rules](https://www.nationalgrideso.com/document/175291/download)

[DC Glossary of Terms and Rules of Interpretation](https://www.nationalgrideso.com/document/175281/download)

Any question, please feel free to contac[t Commercial.Operation@nationalgrideso.com](mailto:Commercial.Operation@nationalgrideso.com) or account manager